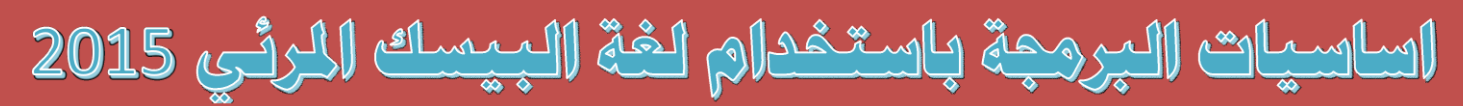

## **Programing Fundamental Using visual Basic.Net 2015**

**برجمة تطبيقات واجهات املستخدم النصية )Application Console)**

**تصميم وبرجمة تطبيقات واجهات املستخدم الرسومية )GUI)**

**االتصال بقواعد البيانات )2014 Server Sql & 2013 Access ) Visual Studio.net 2015**

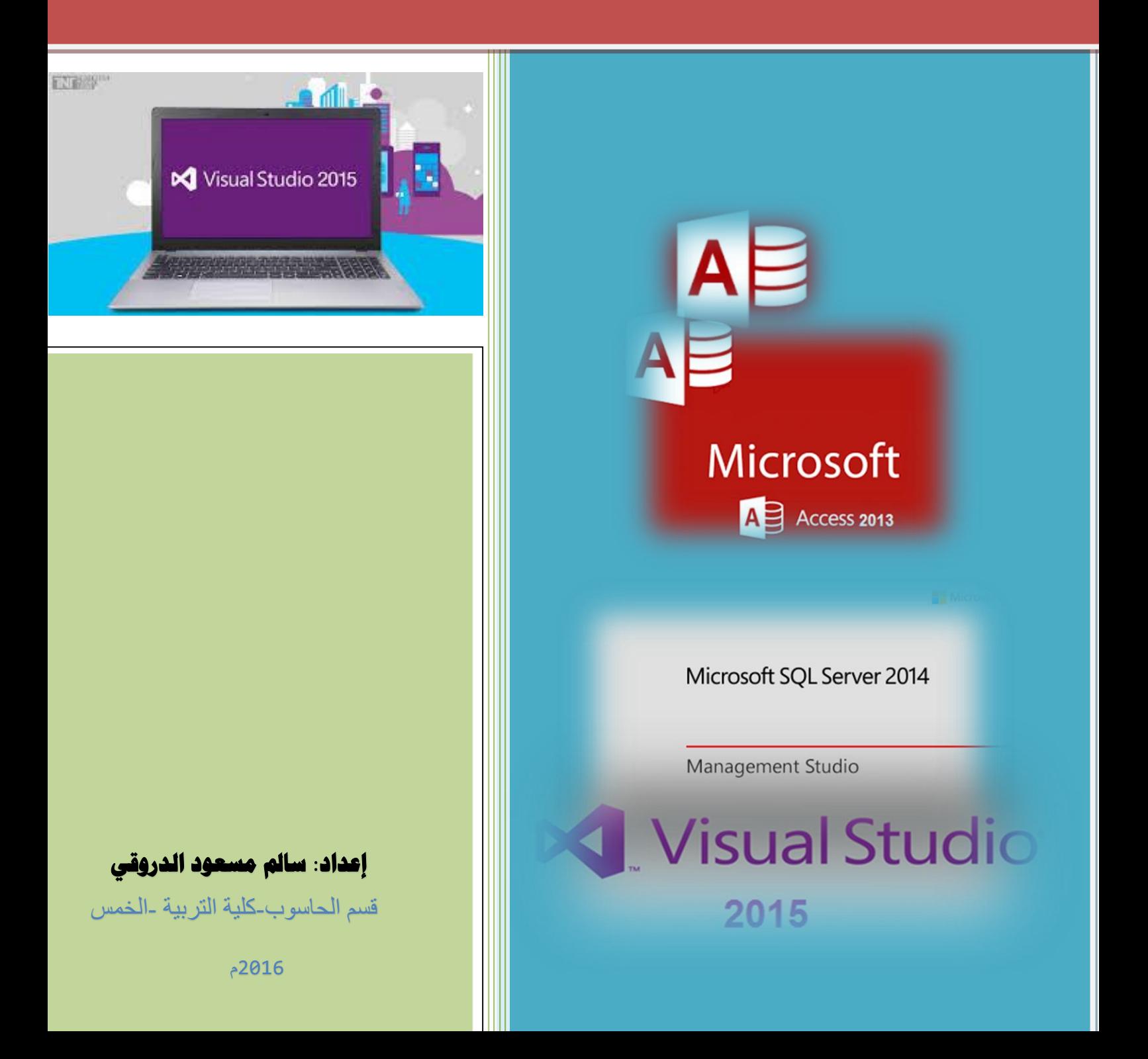

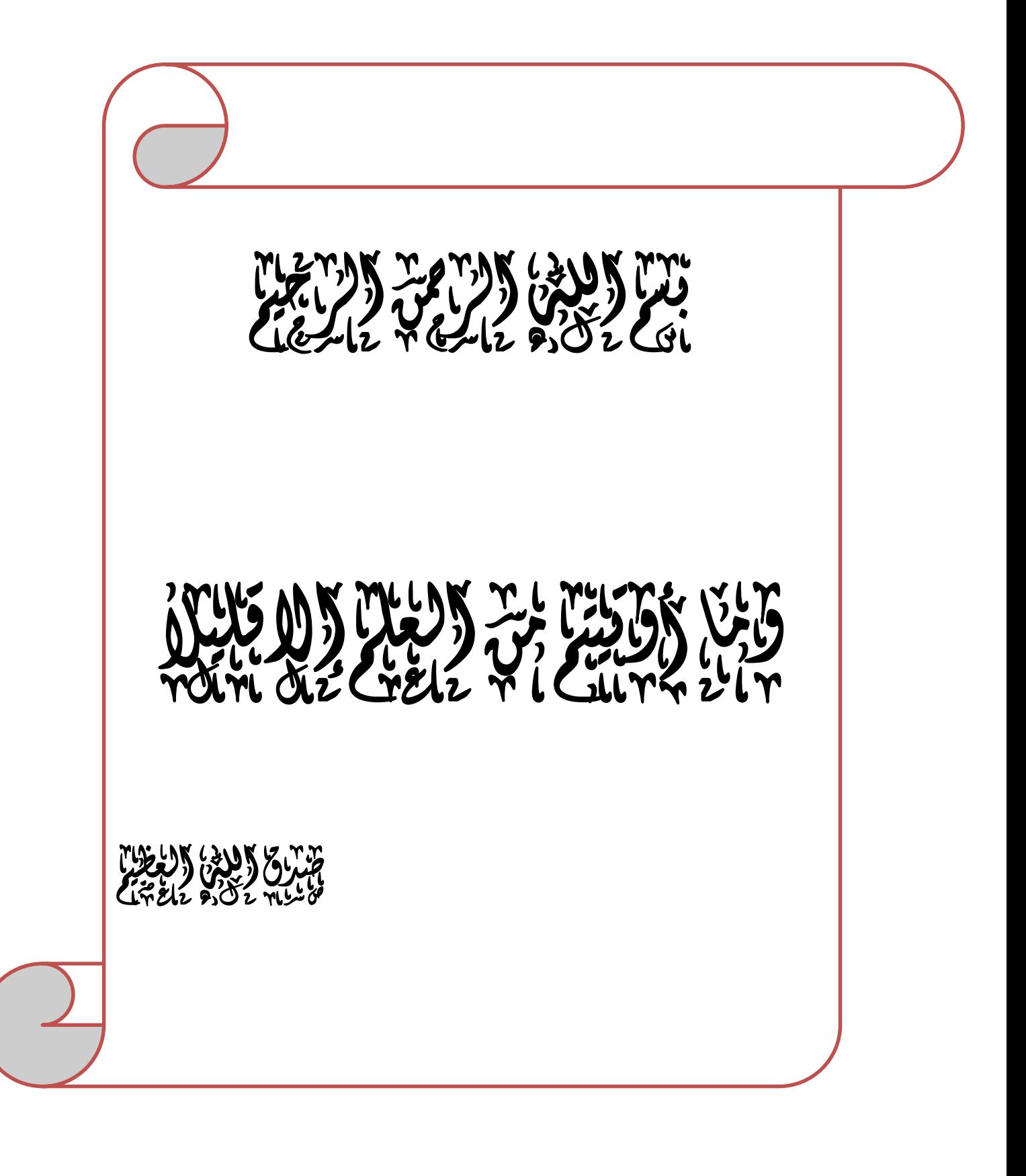

### **اإلهداء**

إلى روح أبي الطاهرة...... رحمة الله إلى والدتي الغالية .... أطال الله في عمرها  $\frac{1}{\epsilon}$ وإهداء خاص إلى عائلتي (زوجتي الغالية وأبنائي والأعزاء) لعلي أجد عدراً أقدمه لهم لانشغالي عنهم طيلة فترات إعداد هذا الكتاب.... إلى كافة الزمالء بكلية التربية/ الخمس إلى جيل الأساتذة الذين علموني طيلة فترات دراستي والى كل من يقرأ هذا الكتاب

إلى كل هؤالء أهدي ثمرة هذا الجهد المتواضع....

**المؤلف: سالم الدروقي**

**ملخص الكتاب**

يتألف هذا الكتاب من اثنا عشر فصلاً وفق الاتبي:

**الفصل األول:** يقدم هذا الفصل مجموعة من المفاهيم األساسية في دراسة لغات البرمجة من خلل تقديم نبده مختصرة عن الحاسوب وفكرة عملة وخطوات حل المسائل البرمجية باستخدام الحاسوب، كما يقدم هذا الفصل نبده عن اساسيات تعلم لغة البيسك من خلل الحديث عن مكونات هذه اللغة والكلمات المحجوزة فيها وطرق تعريف المتغيرات والثوابت وانواعها.

ا**لفصل الثاني:** يقدم هذا الفصل شرحاً وافياً لجمل الإدخال والإخر اج في لغة البيسك المرئي تحت بيئة تطبيقات الكونسل )Application Console)، كما يقدم هذا الفصل مجموعة من التمارين المحلولة لتوضيح طريقة كتابة جمل اإلدخال واإلخراج في البرنامج مع توضيح فكرة عملها من خلل كتابة خوارزمية البرنامج ورسم المخطط االنسيابي له.

ا**لفصل الثالث:** يقدم هذا الكتاب شرحاً وافياً لطريقة استخدام جمل الشرط في البرنامج و هي جملة "IF "وكذلك جملة "Case Select"، وكذلك يقدم مجموعة من التمرين المحلولة لتوضيح طريقة عمل الجمل الشرطية في العديد من الحاالت البرمجية.

ا**لفصل الرابع:** يقدم هذا الفصل شرحاً وافياً لمفهوم التكرار في البرمجة من خلال دراسة جمل التكرار في لغة البيسك، كما يقدم العديد من الأمثلة المحلولة لتوضيح فكرة عمل كل حلقة من حلقات التكرار.

ا**لفصل الخامس:** يقدم هذا الفصل شرحاً وافياً عن طريقة استخدام المصفوفات في لغة البيسك المرئي، كما يقدم مجموعة من التمارين المحلولة التي توضح فكرة عمل المصفوفات وطرق تخزين واسترجاع البيانات في المصفوفات.

ا**لفصل السادس:** يقدم هذا الفصل شرحاً وافياً عن طريقة استخدام البرامج الفرعية (الإجراءات والدوال) في لغة البيسك، كما يقدم مجموعة من التمارين المحلولة التي توضح فكرة عمل البرامج الفرعية وطرق تعريفها واستدعائها في البرنامج.

**الفصل السابع:** يتناول هذا الفصل بالشرح طريقة إنشاء البرامج ذات الواجهات الرسومية في لغة البيسك المرئي من خلال تقديم شرح وافي لمجموعة من أهم الأدوات المستخدمة في تصميم الواجهات الرسومية وطرق استخدامها وأهم خصائصها.

ا**لفصل الثامن:** يعتبر هذا الفصل مكملأ للفصل الذي يسبقه حيث يقدم هذا الفصل شرحاً وافياً ا لدوال اإلدخال اإلخراج في لغة البيسك المرئي عند التعامل مع الواجهات الرسومية، كما يقدم شرحا لطريقة تصميم وبرمجة مجموعة متنوعة من التطبيقات ذات الواجهات الرسومية. ا

ا**لفصل التاسع:** يقدم هذا الفصل شرحاً وافياً لأساسيات التعامل مع قواعد البيانات من خلال تقديم تطبيق عملي لتصميم قاعدة بيانات لنظام تسجيل طلابي، وكذلك يقدم هذا الفصل شرحاً مفصلاً لطريقة تصميم تطبيق يحتوي على واجهات رسومية باستخدام لغة الفيجوال بيسك لكي يتم شرح طريقة ربط هذا التطبيق بقاعدة البيانات في الفصول التالية لهذا الفصل.

ا**لفصل العاشر:** يقدم هذا الفصل شرحاً وافياً لطريقة إنشاء قاعدة بيانات التي تم تصميمها في التاسع باستخدام نظام إدارة قواعد البيانات "Microsoft Access 2013"، كما يقدم شرحاً تفصيليا لطريقة ربط قاعدة البيانات من نوع "Access "مع واجهات التطبيق الذي تم تصميمه في ا الفصل الذي يسبق هذا الفصل.

ا**لفصل الحادي عشر:** يقدم هذا الفصل شرحاً وافياً لطريقة إنشاء قاعدة بيانات التي تم تصميمها في التاسع باستخدام نظام إدارة قواعد البيانات "3102 server sql Microsoft"، كما يقدم شرحاً تفصيلياً لطريقة ربط قاعدة البيانات من نوع " sql server" مع التطبيق الذي تم تصميمه في الفصل التاسع.

ا**لفصل الثاني عشر :** يقدم هذا الفصل شرحاً مختصر اً لطريقة تصميم وبرمجة التقارير عند التعامل مع قواعد البيانات. **فهرس الموضوعات**

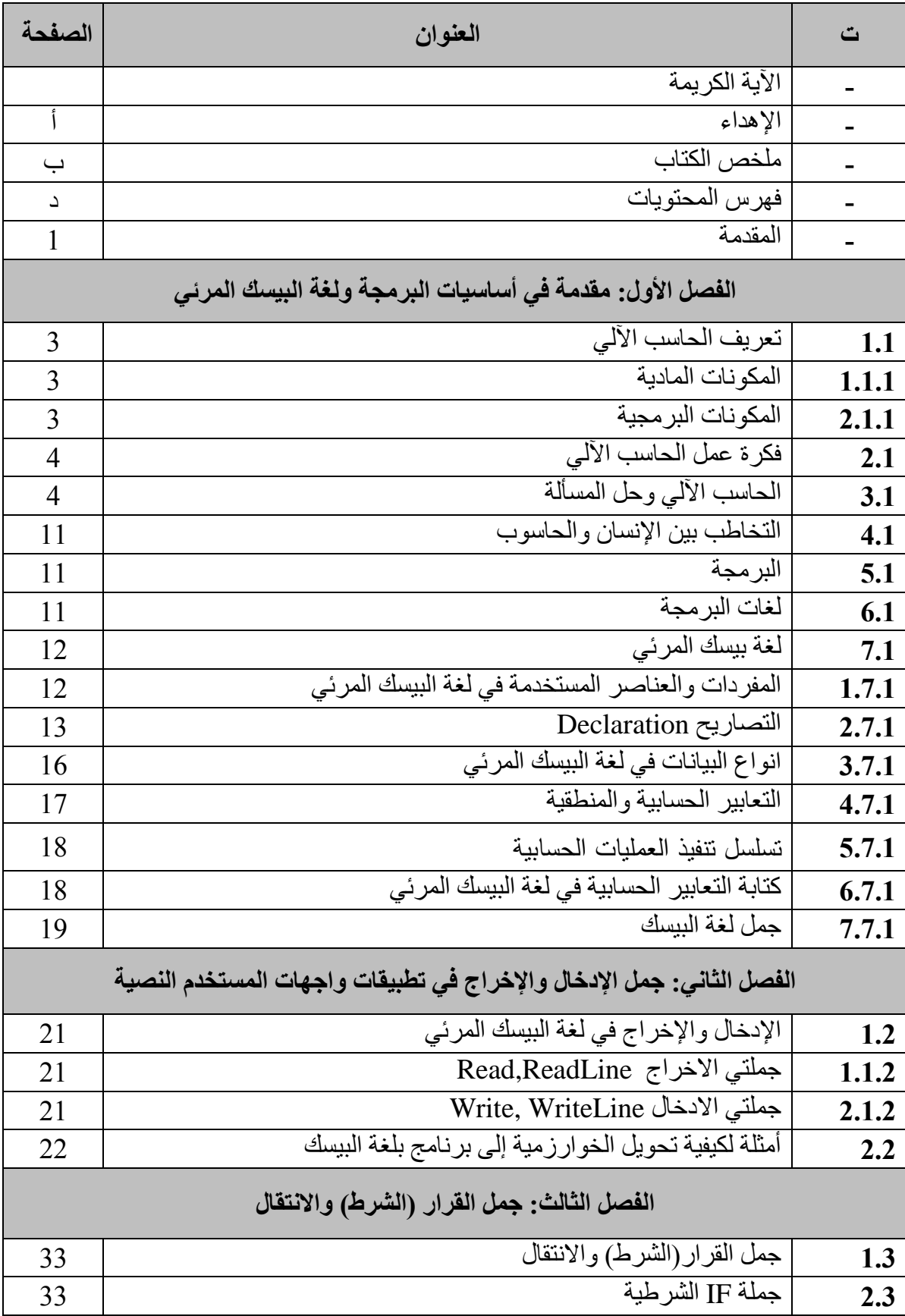

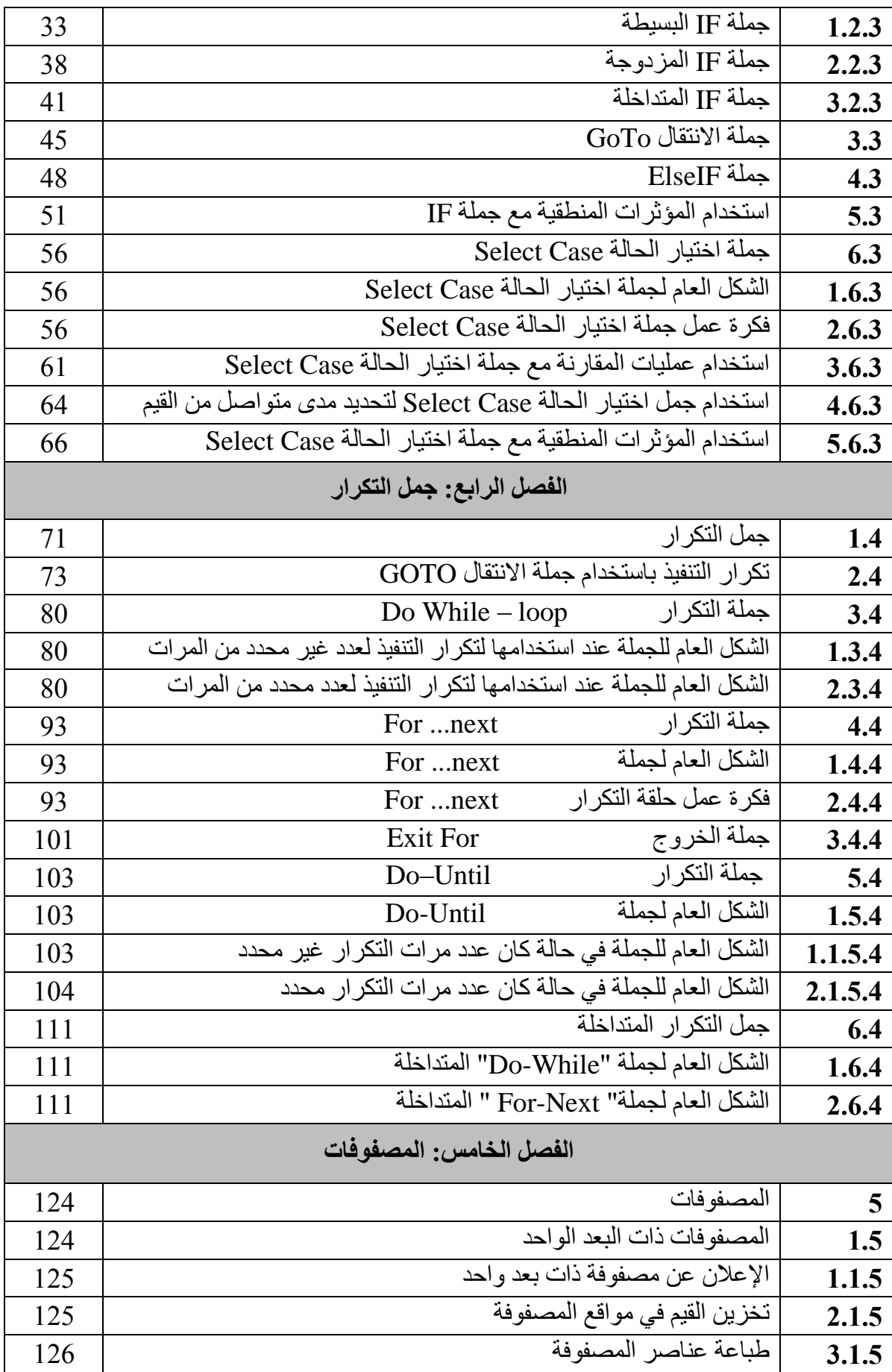

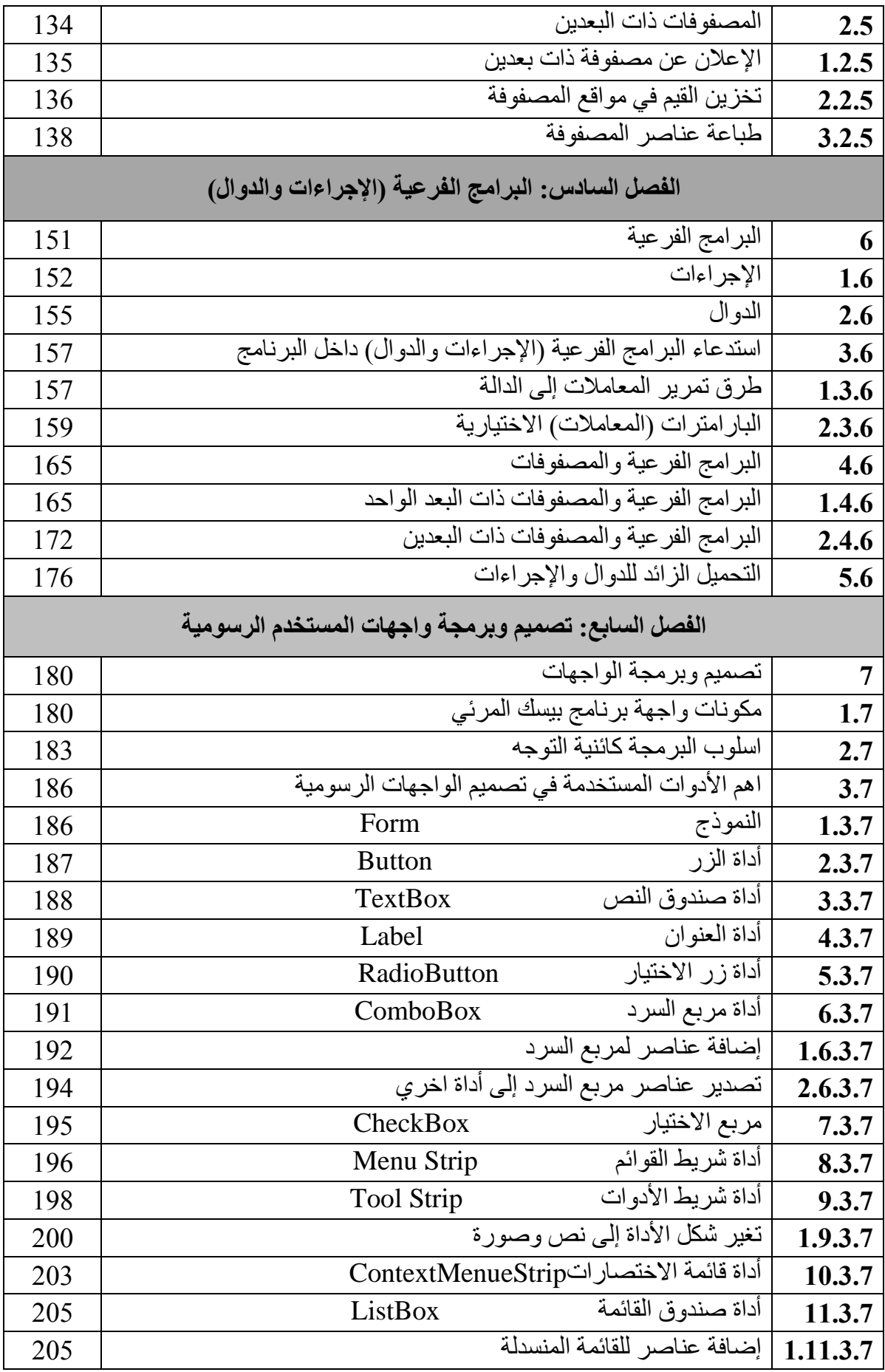

ز

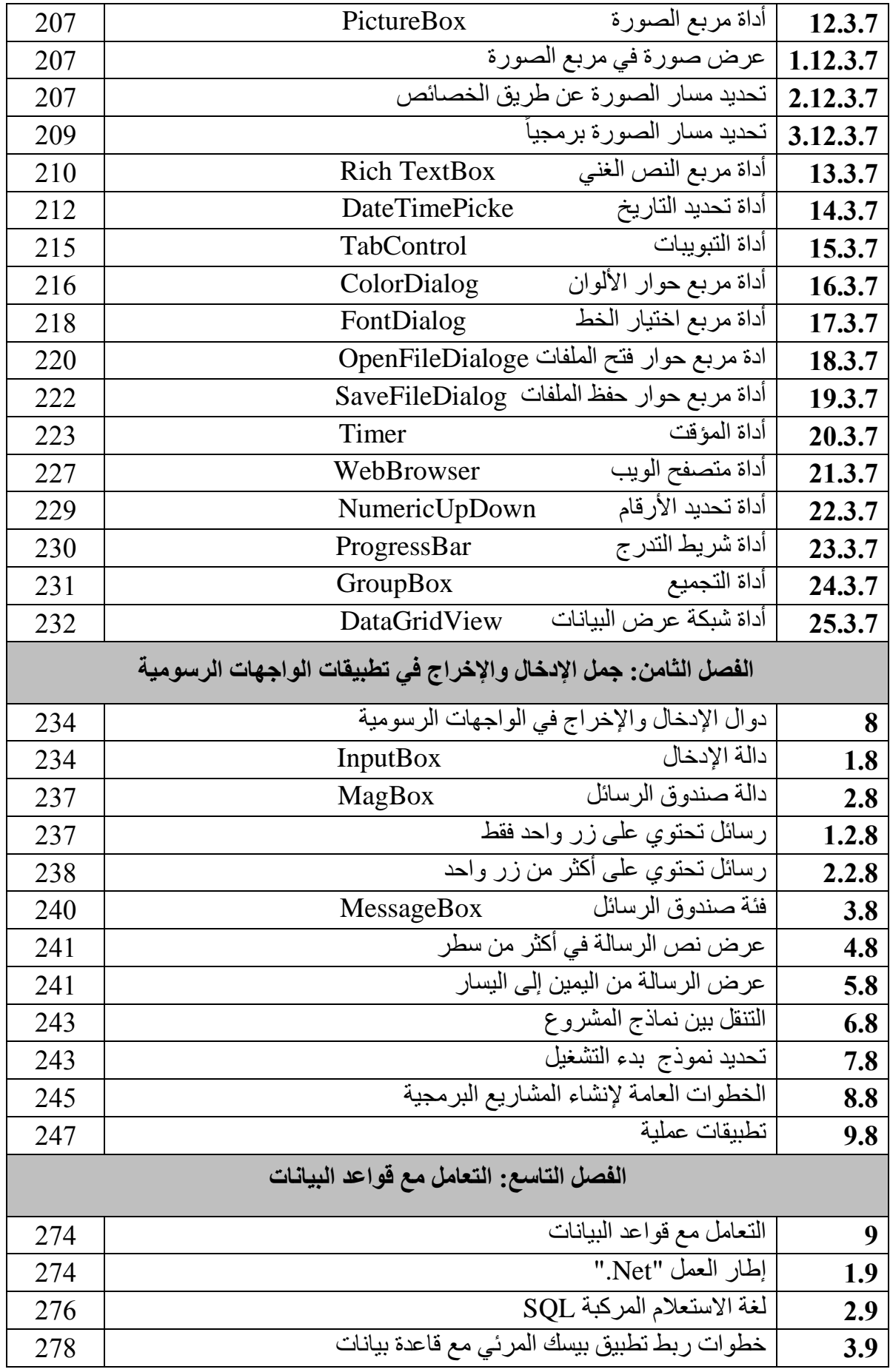

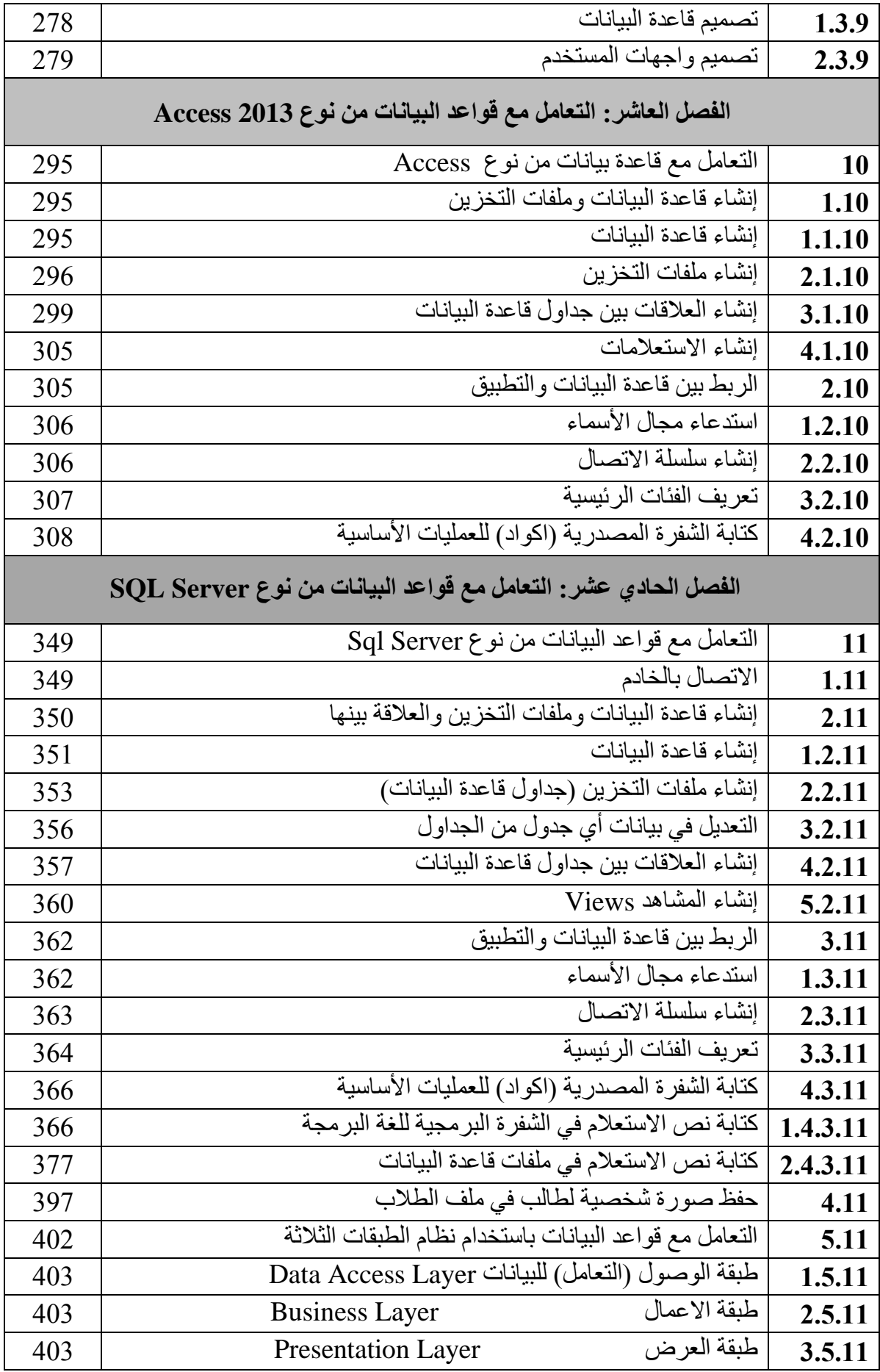

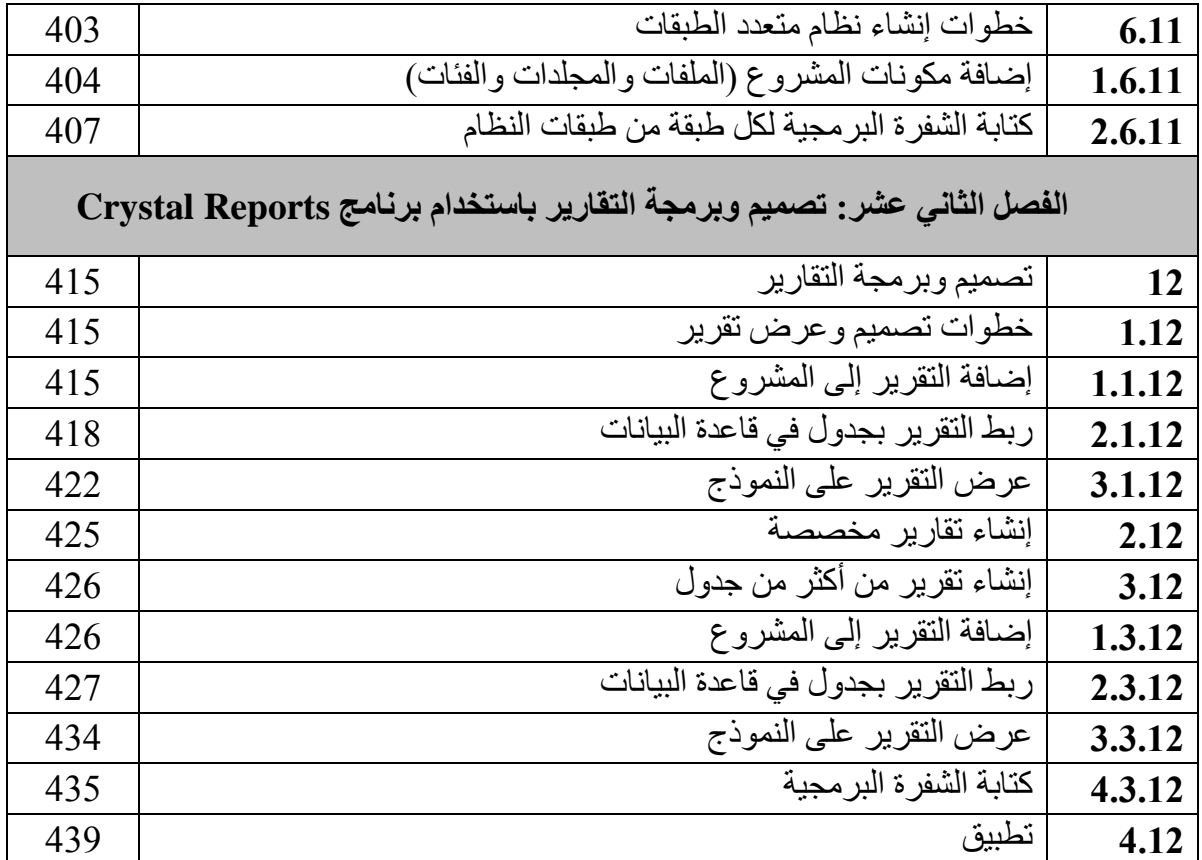

**بسم هللا الرحمن الرحيم والصالة والسالم على خاتم األنبياء والمرسلين سيدنا محمد النبي االمي الكريم وعلى اله وصحبة اجمعين ومن اتبع هداه الى يوم الدين..... وبعد**

تعتبر لغة البيسك المرئي ويطلق عليها ايضاً "فيجوال بيسك" وتختصر إلى "VB" من اللغات األساسية التي تدرس بشكل واسع في كافة الجامعات والمعاهد العليا وكذلك المتوسطة في ليبيا، وذلك نظراً لأهمية هذه اللغة لكونها لغة برمجة سهلة الفهم و التعلم والاستخدام و الذي يُرجع إلى قربها الشديد من لغة الإنسان (اللغة الانجليزية) من خلال استخدامها للمصطلحات الإنجليزية دون اللجوء إلى التغيير فيها او االختصار، كما تعتبر لغة البيسك المرئي لغة برمجة لها امكانياتها الواسعة في تصميم وتنفيذ العديد من أنواع البر مجيات التي يتطلبها السوق المحلي، ونظراً للنقص الشديد في المر اجع العربية المُقدمة في هذه اللغة فقد رئينا أن نقوم بتأليف هذا الكتاب ليكون عوناً ومرجعً لكافة طلبة وطالبات اقسام الحاسوب في مرحلة التعليم العالي في ليبيا، وكذلك أعضاء هيأة التدريس، حيث يقدم هذا الكتاب لغة البيسك من خلال تقديم العديد من الأمثلة المحلولة باستخدام واجهة المستخدم النصية التابعة لحزمة "Studio Visual "والتي ركزنا فيها على الشرح التفصيلي لطريقة استخدام جمل اللغة المختلفة، وكذلك فكرة عمل كل جملة من هذه الجمل، كما يقدم هذا الكتاب مجموعة من التطبيقات المحلولة باستخدام واجهة المستخدم الرسومية والتي سبقها شرحاً وافياً لطريقة تصميم وبرمجة واجهات المستخدم الرسومية (GUI) في لغة البيسك ا المرئي، كما تضمن هذا الكتاب شرحا تفصيليا لتطبيق نظام طلبي ُمصغر يوضح اهم واشهر الطرق لربط تطبيق فجوال بيسك مع قواعد البيانات "Access "من خلل اإلصدار 3102 و كذلك "Sql Server" من خلال الإصدار 2014، وكذلك قمنا من خلال هذا التطبيق بشر ح طرق إجراء العمليات المختلفة على البيانات المخزنة في قواعد البيانات.

وفي الختام نرجو من الله العلي القدير أن نكون قد وفقنا في تقديم هذا العمل، ونسأل الله أن ينفع به البلد والعباد.

# الفصل السادس البرامج الفرعية )اإلجراءات والدوال(

**1( البرامج الفرعية:**

من خلال متابعة كافة الأمثلة التي تم تقديمها في الفصول السابقة نلاحظ أن كل برنامج من هذه البر امج يكتب بشكل كامل داخل البر نامج الرئيسي (Sub Main) ويتم تنفيذ أسطر ٍ هذا البر نامج ابتداءً من السطر الأول إلى أن يصل إلى السطر الاخير ، في هذا الفصل سوف ندرس فكرة إمكانية كتابة شفرات برمجية (برامج فرعية) خارج البرنامج الرئيسي (Sub Main) يتم تنفيذها فقط حين استدعائها من البرنامج الرئيسي (الدالة الرئيسية).

**ــــــــــــــــــــــــــــــــــــــــــــــــــــــــــــــــــــــــــــــــــــــــــــــــــــــــــــــــــــــــــــــــ**

Module Module1

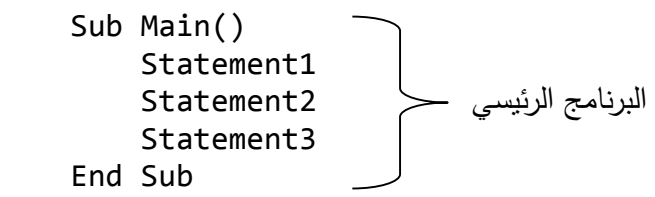

End Module

والبرنامج الفرعي هو عبارة عن مجموعة من التعليمات البرمجية المجمعة تحت اسم واحد يطلق عليها اسم برنامج فرعي حيث يؤدي هذا البرنامج وظيفة محددة وله بداية وله نهاية و يكتب داخل الهيكل العام للبرنامج بين كلمتي )Module End . …Module )وخارج البرنامج الرئيسي )Main Sub )وال يتم تنفيذه إال بعد استدعائه من خلل كتابة اسمه في البرنامج الرئيسي وبعد تنفيذه يتم الرجوع إلى نقطة االستدعاء في البرنامج الرئيسي.

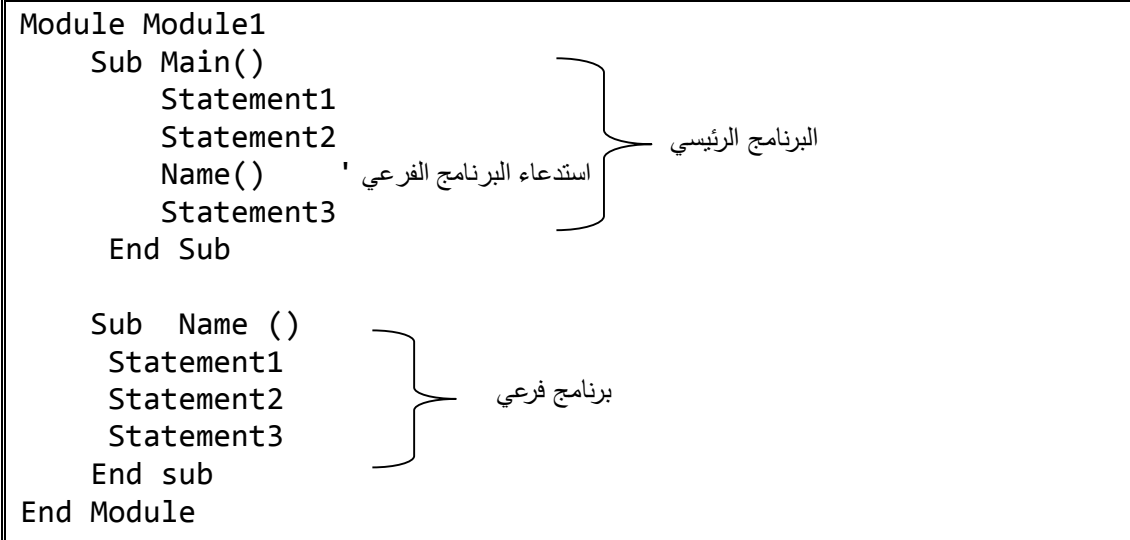

تساعد البرامج الفرعية في تنظيم وتنسيق هيكلية البرنامج الرئيسي من خلل تقسيم البرنامج إلى مجموعة برامج فرعية بحيث يكون لكل منها وظيفة محددة، كما تساعد في التقليل من تكرار كتابة

الشفرات البرمجية (في حالة الرغبة في تنفيذها أكثر من مره) من خلال كتابتها مرة واحدة داخل بر نامج فر عي و إعادة تنفيذها أكثر ٍ من مر ة (دون إعادة كتابتها) من خلال إعادة كتابة اسمها فقط، ويوجد في لغة الفيجوال بيسك نو عان من البر امج الفر عية و هما الإجراءات (Sub procedures) والدوال )Functions):

**ــــــــــــــــــــــــــــــــــــــــــــــــــــــــــــــــــــــــــــــــــــــــــــــــــــــــــــــــــــــــــــــــ**

#### **:Sub procedures اإلجراءات( 1.1**

هي عبارة عن برامج فرعية مكونة من جملة أو مجموعة جمل برمجية لها بداية ولها نهاية بحيث تكتب بين جملتي )Sub End ,Sub )و تنفذ وظيفة معينة وال تعيد قيمة بعد انتهاء تنفيذها، حيث ترجع التحكم إلى السطر المنادي (السطر الذي تم عنده الاستدعاء) (Calling code) و تنقسم اإلجراءات حسب طريقة تعريفها إلى نوعين:

اوالا: إجراءات ال تحتوي على معاملت Procedure Parameterized Non: و هي إجر اءات لا تحتاج إلى إر سال قيم معينة (ثو ابت أو متغير ات) أثناء استدعائها و الشكل العام لتعريفها يتمثل فيما يلي:

Access Modifier Sub sub name () Statement1 Statement2 End Sub

#### **حيث أن:**

- Modifier Access: حدود اإلجراء )قابيله الرؤية( والتي تحدد مستوى التعامل مع اإلجراء وتأخذ إحدى القيم التالية:
- Public (عام): بحيث انه يمكن التعرف على الإجراء (رؤية الإجراء) واستدعائه من أي مكان داخل الـ "solution".
- Friend( صديق(: بحيث أنه يمكن التعرف على اإلجراء )رؤية اإلجراء( واستدعائه من أي مكان في المشروع.
- Private( خاص(: بحيث أنه يمكن التعرف على اإلجراء )رؤية اإلجراء( واستدعائه من أي مكان في الموديل فقط، مع ملحظة أنه في حالة عدم تحديد مستوى الوصول فإن البرنامج سوف يعتبره عام )Public).
	- Sub: كلمة محجوزة لإلعلن عن برنامج فرعي من نوع "إجراء ".
		- Name\_Sub: االسم المميز لإلجراء.

**شرح البرنامج:**

مثال: اكتب بر نامج يقو م بطباعة الر سالة التالية (WellCome to first Sub) عن طريق إجراء.

**ــــــــــــــــــــــــــــــــــــــــــــــــــــــــــــــــــــــــــــــــــــــــــــــــــــــــــــــــــــــــــــــــ**

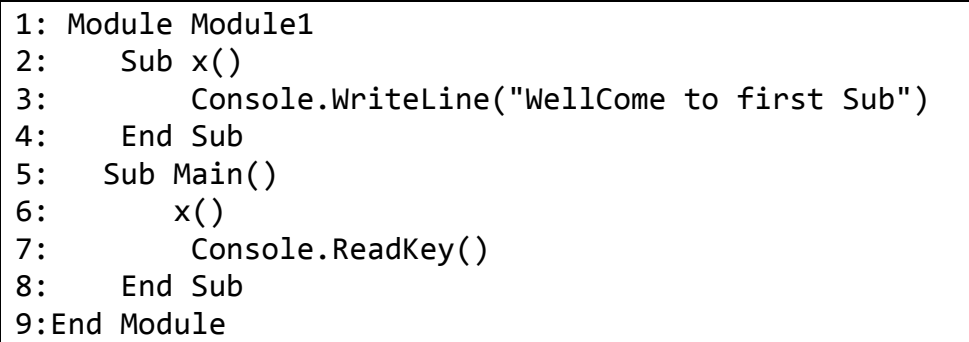

**السطر األول:** تم فيه اإلعلن عن موديل تحت اسم 1Module. **السطر الثاني:** تم فيه اإلعلن عن إجراء فرعي من نوع Sub ومستوى الوصول "Private " تحت اسم "x". **السطر الثالث:** تم فيه كتابة شفرة عرض الرسالة المطلوبة. **السطر الرابع:** تم فيه اإلعلن عن نهاية اإلجراء باستخدام الكلمة المحجوزة Sub End. **السطر الخامس:** تم فيه تعريف البرنامج الرئيسي )الدالة الرئيسية( في البرنامج داخل الموديل. **السطر السادس:** تم فيه كتابة شفرة استدعاء اإلجراء وذلك بكتابة اسمه متبوعا بقوسين ()X. **السطر السابع:** تمت فيه كتابة السطر الذي يقوم بإيقاف البرنامج على شاشة التنفيذ لكي يتمكن المستخدم من متابعة الناتج. **السطر الثامن:** تم فيه اإلعلن عن نهاية الدالة الرئيسية باستخدام الكلمات المحجوزة "End

."Sub

**السطر التاسع:** تم فيه اإلعلن عن نهاية الموديل باستخدام الكـلمة المحجوزة "Module End". مع ملاحظة أن ترتيب تنفيذ الاسطر كما يلي: (1، 5، 6، 2، 4، 7، 8، 9).

**ثانيا:ً إجراءات تحتوي على معامالت Procedure Parameterized:** وهي إجراءات تحتاج إلى إرسال (تمرير) قيم (معاملات) معينة (ثوابت أو متغيرات) أثناء استدعائها والشكل العام لتعريفها يتمثل فيما يلي:

Access Modifier Sub subname (Parameter List) Statement1 Statement2 End Sub ملاحظة: يمكن تصنيف البارامترات بناءً على آلية التمرير إلى تمرير بالقيمة "ByVa1" وتمرير بالمرجع "ByRef "وتمرير مصفوفة "ParamArray". مثال: اكتب برنامج يقوم بقراءة اسمك ثم يقوم بعرض رسالة ترحيب مع طباعة االسم امامها وذلك باستخدام إجراء.

**ــــــــــــــــــــــــــــــــــــــــــــــــــــــــــــــــــــــــــــــــــــــــــــــــــــــــــــــــــــــــــــــــ**

```
Module Module1
1: Private Sub x(msg As String)
2: Console.WriteLine("wellCome " & msg)
3: End Sub
4: Sub Main()
5: Dim ms As String
6: ms = Console.ReadLine
7: x(ms)
8: Console.ReadKey()
9: End Sub
End Module
```
**السطر األول:** تم فيه اإلعلن عن إجراء تحت اسم X ويحتاج إلى معامل واحد من النوع النصي ."String"

**السطر الثاني:** تمت فيه كتابة جملة الطباعة لكي تتم طباعة الجملة "WellCome "مدموجة مع قيمة المعامل التي ستخصص له قيمة أثناء االستدعاء في الدالة الرئيسية.

**السطر الخامس:** تم فيه اإلعلن عن متغير من النوع النصي )يجب أن يكون من نفس نوع المعامل الخاص بالإجراء)

**السطر السادس:** تم فيه كتابة جملة القراءة التي تسمح للمستخدم بإدخال قيمة وتخزينها في المتغير ."ms"

**السطر الثامن:** وتمت فيه كتابة السطر الذي يقوم باستدعاء اإلجراء "x "مع تمرير )إرسال( قيمة المتغير "ms "لتكون مناظرة للمعامل |"msg "الموجود في اإلجراء ليتم عرضها في جملة الطباعة.

#### **مالحظات:**

- -0 تسمى المعاملت الموجودة في الدالة الرئيسية والتي سيتم إرسالها في جملة االستدعاء بالمعاملت الفعلية اما المعاملت الموجودة في اإلجراء تسمى بالمعاملت الصورية.
- -3 وجود المعاملت في المثال السبق إجباري، ويجب إرسال قيمتها إلى اإلجراء، وفي حالة الرغبة في جعل المعامل إختياري نقوم بتعريفة بإضافة كلمة "Optional "قبل كتابة اسم المعامل كما يتم كتابة القيمة االفتراضية بعد علمة "=" بعد نوع المتغير في حالة عدم وجود قيمة مرسلة مع جملة االستدعاء على النحو التالي:

Optional parametername As datatype = defaultvalue

#### **1.1( الدوال Function:**

هي عبارة عن برامج فرعية مكونة من جملة أو مجموعة جمل برمجية لها بداية ولها نهاية بحيث تكتب بين جملتي )Function End، Function )يتم استدعائها لتنفذ وظيفة معينة وبعد انتهاء تنفيذها تقوم بإرجاع قيمة للبرنامج المنادي (السطر الذي تم عنده الاستدعاء) (Calling code) من نفس نوع الدالة، وكما هو الحال في اإلجراءات فإن الدوال يمكن أن تنقسم إلى قسمين:

**ــــــــــــــــــــــــــــــــــــــــــــــــــــــــــــــــــــــــــــــــــــــــــــــــــــــــــــــــــــــــــــــــ**

**اوال:ً دوال ال تحتوي على معامالت Functions Parameterized Non:**

و هي الدوال التي لا تحتاج إلى إر سال قيم (معاملات) أثناء الاستدعاء والشكل العام لها على النحو التالي:

**Function** Function\_Name () As Type <Function Body> **Return** value or variable **End Function**

مثال: اكتب برنامج يقوم بجمع العددين (10،15) باستخدام دالة (لا تحتوي على معاملات).

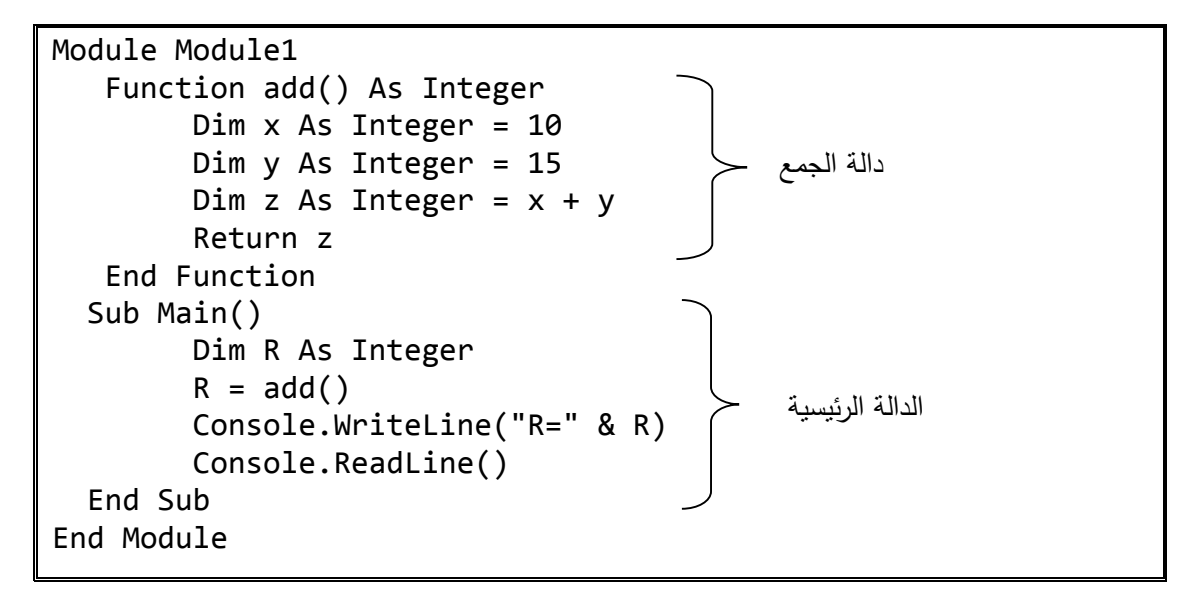

**ثانيا:ً دوال تحتوي على معامالت Functions Parameterized:** وهي الدوال التي تحتاج إلى إرسال (تمرير ) قيم (معاملات) أثناء استدعائها والشكل العام لها على النحو التالي: Function Function Name (Parameter list) As Type

 <Function Body> **Return** value or varible **End Function**

مثال: اكتب برنامج يقوم بجمع العددين (10،15) باستخدام دالة بحيث يتم إرسال العددين أثناء االستدعاء.

**ــــــــــــــــــــــــــــــــــــــــــــــــــــــــــــــــــــــــــــــــــــــــــــــــــــــــــــــــــــــــــــــــ**

```
Module Module1
Sub Main()
         Dim R As Integer
        R = add(10, 15) Console.WriteLine("R=" & R)
         Console.ReadLine()
End Sub
Function add(x As Integer, y As Integer) As Integer
        Dim z As Integer = x + y Return z
End Function
```
End Module

مثال: اكتب البر نامج السابق بحيث يتم إدخال قيم الاعداد عن طر يق المستخدم و يتم تمر ير ها إلى الدالة.

```
Module Module1
     Sub Main()
         Dim a, b, r As Integer
   1: a = Console.ReadLine
  2: b = Console.ReadLine
  3: r = add(a, b) Console.WriteLine("R=" & R)
         Console.ReadLine()
     End Sub
     Function add(x As Integer, y As Integer) As Integer
        Dim z As Integer = x + y Return z
     End Function
End Module
```
حيث تم في االسطر رقم "0 و 3" إدخال قيمة a وقيمة b على التوالي، كما تم في السطر رقم "2" استدعاء الدالة "add "وتمرير قيم المتغيرات لها )b,a )والتي تكون مناظرة لمعاملت  $^{\shortparallel}$ z" الدالة (x,y) ليتم حساب المجموع وتخزينه في المتغير المحلي "z" لتعود الدالة بقيمة المتغير "z" من خلل السطر " z Return " ، كما تم في السطر رقم "2" تخزين القيمة المرجعة من الدالة في المتغير "R "ليتم طباعتها في السطر التالي. ويمكن تغير الشفرة المكتوبة داخل الدالة على النحو التالي لتعطي نفس النتيجة: **Function** add(x As Integer, y As Integer) As Integer

**Return** x + y

**End Function**

**1.1( استدعاء البرامج الفرعية )اإلجراءات والدوال( داخل البرنامج:**

كما هو في الحال في الدوال الجاهزة فإنه يتم استدعاء البرامج الفرعية المعرفة من قبل المبرمج عن طريق كتابة اسمها في البرنامج متبوعا بقوسين يتم بينهما كتابة قيم المعاملت المطلوب تمرير ها إلى الدالة أن وجدت والصيغة العامة لاستدعاء البرنامج الفرعي كالآتي: // في حالة وجود معاملت// (list\_Parameter(name\_SubPrograme

**ــــــــــــــــــــــــــــــــــــــــــــــــــــــــــــــــــــــــــــــــــــــــــــــــــــــــــــــــــــــــــــــــ**

SubPrograme name() // في حالة عدم وجود معاملات// SubPrograme name()

#### **1.1.1( طرق تمرير المعامالت إلى البرامج الفرعية Parameter Passing:**

كما ذكرنا سابقاً أن هنالك بعض البرامج الفر عية (Sub or function) يتم تعريفها لكي تستقبل قيمة أو مجموعة من القيم يتم تمريرها لها أثناء استدعائها من خلل كتابة قيم أو متغيرات في جملة االستدعاء تكون مناظرة للمتغيرات المعرفة في رأس البرنامج الفرعي، وتسمي المعاملت (المتغيرات أو الثوابت) الموجودة في البرنامج الرئيسي (المكتوبة امام جملة الاستدعاء) بالمعاملات الفعلية بينما تسمى المعاملات (المتغيرات أو الثوابت) المناظرة لها والمعرفة في رأس البرنامج الفرعي (الدالة أو الإجراء) بالمعاملات الصورية أو الشكلية مع ملاحظة أنه يجب أن تتطابق المعاملات الفعلية (المكتوبة في جملة الاستدعاء) والمعاملات الصورية(الموجودة في رأس الدالة أو الإجراء) من حيث أنواعها وعددها وترتيبها، وتوجد هنالك عدة طرق لعملية تمرير المعاملت إلى البرنامج الفرعي اهمها:

**الطريقة األولى:** تمرير المعاملت بالقيمة )Value-By-Pass): وفيها يتم إرسال نسخة من المعامل الفعلي إلى المعامل الصوري (الشكلي)، بمعنى أن كلا المعاملين (الفعلي و الشكلي) لا يشتركان في موقع واحد في الذاكرة وبالتالي فإن أي تغير في قيمة المعامل الشكلي )داخل البرنامج الفرعي) لا ينتج عنها تغير في المعامل الفعلي (داخل البرنامج الرئيسي) وهذا النوع من تمرير المعاملت يتم تطبيقه من خلل كتابة الكلمة المحجوز"ByVal "امام اسم المعامل أثناء تعريف اإلجراء أو الدالة، والمثال التالي يوضح فكرة إرسال المعاملت بالقيمة:

مثال: المثال التالي يقوم باستدعاء برنامج فرعي من نوع إجراء )Procedure )يقوم بحساب مربع عدد "X "يتم إرساله له أثناء االستدعاء، ومن خلل ناتج تنفيذ البرنامج و من خلل طباعة قيمة المتغير "X "قبل إرساله إلى اإلجراء وطباعته بعد إرساله إلى اإلجراء نلحظ أن قيمته لم تتأثر بالعملية التي حدثت داخل الإجراء نظراً لان العملية التي حدثت على المتغير داخل اإلجراء تم تخزينها في موقع اخر من الذاكرة بعيد عن المتغير الفعلي.

**ــــــــــــــــــــــــــــــــــــــــــــــــــــــــــــــــــــــــــــــــــــــــــــــــــــــــــــــــــــــــــــــــ**

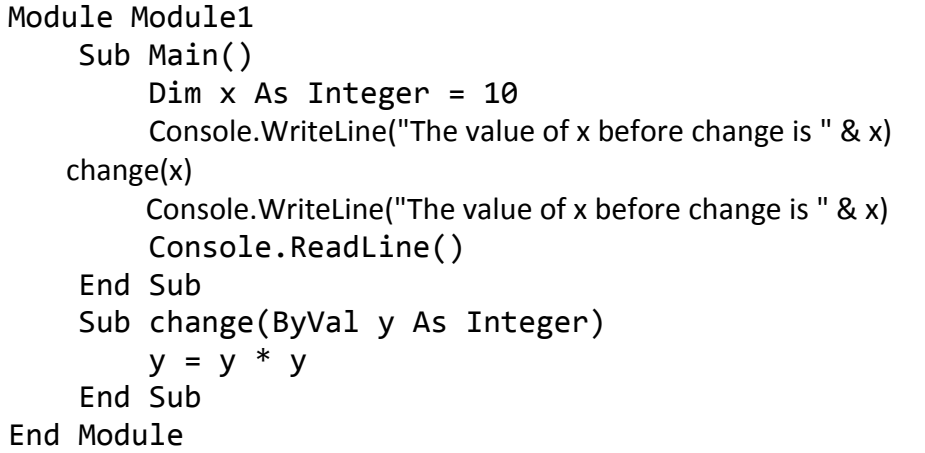

The value of x before change is 10 The value of x after change is 10

من خلل المثال السابق نلحظ أن قيمة المتغير "X "لم تتغير قبل جملة االستدعاء وبعد جملة الاستدعاء وذلك نظر أ لاستخدام اسلوب التمر بر بالقيمة.

**الطريقة الثانية:** تمرير المعاملت بالعنوان )تمرر المعاملت بالمرجع، تمرير المعاملت باإلشارة( )Reference-By-Pass): وفيها يتم إرسال عنوان المعامل الفعلي )الموجود في جملة الاستدعاء) في الذاكرة إلى المعامل الصوري المناظر له في البرنامج الفرعي وبالتالي فإنه وفي هذه الحالة فإن المعامل الفعلي والمعامل الشكلي يشيران إلى نفس موقع الذاكرة )يشتركان في موقع الذاكرة) وينتج عن ذلك أن أي تغير يحدث في قيمة المعامل الشكلي فإنه سيتم تطبيق هذا التغير على المعامل الفعلي في الدالة الرئيسية وهذا النوع من تمرير المعاملت يتم تطبيقه من خلل كتابة الكلمة المحجوز "ByRef "امام اسم المعامل أثناء تعريف البرنامج الفرعي والمثال التالي يوضح فكرة تمرير المعاملت بالمرجع:

مثال: المثال التالي يقوم باستدعاء برنامج فرعي من نوع إجراء )Procedure )يقوم بحساب مربع عدد "x "يتم إرساله له أثناء االستدعاء، ومن خلل ناتج تنفيذ البرنامج و من خلل طباعة قيمة المتغير "x "قبل إرساله إلى اإلجراء وطباعته بعد إرساله إلى اإلجراء نلحظ أن قيمته تتأثر بالعملية التي حدثت داخل الإجراء نظراً لأن كلا المتغيرين (الفعلي والشكلي) يشير ان إلى موقع واحد في الذاكرة.

**ــــــــــــــــــــــــــــــــــــــــــــــــــــــــــــــــــــــــــــــــــــــــــــــــــــــــــــــــــــــــــــــــ**

```
Module Module1
     Sub Main()
         Dim x As Integer = 10
          Console.WriteLine("The value of x before change is " & x)
        change(x)
          Console.WriteLine("The value of x before change is " & x)
          Console.ReadLine()
     End Sub
     Sub change(ByRef y As Integer)
         y = y * y End Sub
End Module
```
The value of x before change is 10 The value of x after change is 100

من خلل المثال السابق نلحظ أن قيمة المتغير "X "تغيرات بعد جملة االستدعاء عنها قبل جملة الاستدعاء وذلك نظراً لاستخدام اسلوب التمرير بالمرجع.

ملاحظة: في حالة لم يتم تحديد طريقة التمرير هل هي بالقيمة ام بالمرجع فإن البرنامج افتراضياً سيعتبر عملية التمرير بالقيمة.

#### **1.1.1( البارامترات )المعامالت( االختيارية parmeters Optional:**

توفر لنا لغة الفيجوال بيسك إمكانية جعل عملية تمرير المعاملت إلى البرامج الفرعية )الدوال و الإجراءات) عملية اختيارية من خلال تعريف المعاملات على أساس أنها معاملات اختيارية باستخدام الكلمة المحجوزة "Optional "مع إعطاء هذا المتغير )المعامل( قيمة افتراضية أثناء التعريف، حيث يقوم البرنامج الفرعي باستقبال قيمة المتغير االختياري من سطر االستدعاء في حالة تمت كتابتها، اما في حالة عدم كتابة قيمة للمتغير االختياري في سطر االستدعاء فإن البرنامج يقوم بتفعيل القيمة الافتراضية المعرفة مسبقاً۞ امام المتغير الاختياري والشكل العام لتعريف برنامج فرعي بمعاملت افتراضية كالتالي:

Sub sub\_name(Optional parameter1 As datatype = defaultvalue)

مثال: في المثال التالي تم تعريف إجراء يحتوي على المعامل "Y "على أساس أنه معامل اختياري وتم إعطاءه قيمة افتراضية "4" في حالة لم يتم تمرير قيمة لهذا اإلجراء مناظرة للمعامل "Y " فإنه سيتم تمرير القيمة االفتراضية تلقائيا.

**ــــــــــــــــــــــــــــــــــــــــــــــــــــــــــــــــــــــــــــــــــــــــــــــــــــــــــــــــــــــــــــــــ**

```
Module Module1
     Sub Main()
          change()
          Console.ReadLine()
     End Sub
     Sub change(Optional ByVal y As Integer = 5)
         y = y * y Console.WriteLine("The value of x before change is " & y)
     End Sub
End Module
```
ناتج التنفيذ في حالة عدم تمرير قيمة:

```
The value of v = 25اما في حالة تمرير القيمة 2 مثل لإلجراء فسيكون ناتج التنفيذ كالتالي:
The value of y = 16-----------------------------------------------------
.0 اكتب برنامج يقوم باستدعاء برنامج فرعي من نوع إجراء )sub )يقوم بحساب وطباعة مساحة 
مثلث من خلال المعادلة (مساحة المثلث = نصف القاعدة* الار تفاع) علما بأن قاعدة المثلث
                                        تساوي "5.2" متر وارتفاعه "1.4" متر.
```

```
Module Module1
     Sub Main()
         Dim b As Single = 5.2
         Dim h As Single = 6.5
         triangle_area(b, h)
         Console.ReadLine()
     End Sub
    Sub triangle area(ByVal b As Single, ByVal h As Single)
        Dim area As Single = (0.5 * b) * h Console.WriteLine("The value of area = " & area)
     End Sub
End Module
```
.3 اكتب برنامج يقوم بقراءة نصف قطر دائرة )R )ثم يقوم باستدعاء برنامج فرعي من نوع دالة يقوم بحساب مساحه الدائرة (Area) على أن تتم الطباعة في الدالة الرئيسية (main).

```
Module Module1
     Sub Main()
         Dim R, area As Decimal
        Const pi = 3.14 Console.Write("Enter R=")
         R = Console.ReadLine()
        area = cir\_area(R, pi) Console.WriteLine("Area=" & area)
         Console.ReadLine()
     End Sub
     Function cir_area(Rad As Decimal, pi As Decimal) As 
Decimal
         Return pi * (Rad \land 2)
     End Function
End Module
3. اكتب برنامج يقوم بقراءة عدد صحيح (n) ثم يقوم باستدعاء إجراء يقوم بطباعة الأعداد من
                       0 إلى العدد المدخل من قبل المستخدم )n )على النحو التالي:
1
1 2 
1 2 3
. . . n
Module Module1
     Sub Main()
         Dim n As Integer
         Console.Write("Enter n=")
         n = Console.ReadLine()
         num(n)
         Console.ReadLine()
     End Sub
     Sub num(ByVal x As Integer)
        For i = 1 To xFor j = 1 To i Console.Write(" " & j)
              Next
              Console.WriteLine()
         Next
     End Sub
End Module
```
**ــــــــــــــــــــــــــــــــــــــــــــــــــــــــــــــــــــــــــــــــــــــــــــــــــــــــــــــــــــــــــــــــ**

.2 اكتب برنامج يقوم بقراءة "01" اعدد ثم يقوم باستدعاء داله تقوم بحساب مجموع القيم لها على أن تتم الطباعة في البرنامج الرئيسي.

```
Module Module1
    Dim funsum As Integer = 0 Sub Main()
         Dim x, sum As Integer
        sum = 0For i = 1 To 10
             x = Console.ReadLine
            sum = summation(x) Next
         Console.WriteLine("sum=" & sum)
         Console.ReadLine()
     End Sub
     Function sumation(num As Integer) As Integer
         funsum = funsum + num
         Return funsum
     End Function
End Module
```
5. اكتب برنامج يقوم بتعريف دالة تقوم بقراءة بيانات موظف في شركة ما (الاسم، الحالة الاجتماعية (0 أو 1)، الراتب الأساسي) وكذلك دالة أخرى تقوم بحساب صـافي المرتب بحيث يتم إضافة نسبة 01 % على الراتب األساسي إذا كان الموظف متزوج )الحالة االجتماعية =0( و 4 % إذا كان غير متزوج )الحالة االجتماعية =1( ثم يقوم بطباعة اسم الموظف و الراتب الأساسي وصافي المرتب عن طريق إجراء.

**ــــــــــــــــــــــــــــــــــــــــــــــــــــــــــــــــــــــــــــــــــــــــــــــــــــــــــــــــــــــــــــــــ**

```
Module Module1
     Sub Main()
        Dim net in, s As Decimal
         Dim stat As Integer
         Dim name As String
         Console.WriteLine("Enter name")
         name = Console.ReadLine
         Console.WriteLine("Enter Salary")
         s = Console.ReadLine
         Console.WriteLine("Enter social state")
         stat = Console.ReadLine
        net in = netmony(s, stat)
         print(name, s, net_in)
         Console.ReadLine()
     End Sub
     Function netmony(Sal As Decimal, st As Integer) As Decimal
         Dim com, net As Decimal
        com = 0net = 0
```

```
If st = 1 Then
            com = Sal * 0.1ElseIf st = 0 Then
            com = Sal * 0.05 End If
        net = Sal + com Return net
     End Function
  Sub print(nam As String, sal As Decimal, net sal As Decimal)
         Console.WriteLine("Emp name:" & nam)
         Console.WriteLine("Emp Salary=" & sal)
         Console.WriteLine("net salary=" & net_sal)
   End Sub
End Module
```
**ــــــــــــــــــــــــــــــــــــــــــــــــــــــــــــــــــــــــــــــــــــــــــــــــــــــــــــــــــــــــــــــــ**

```
.1 اكتب برنامج يقوم باستقبال قيمة عائد مشروع تجاري وكذلك قيمة المصروفات ثم يقوم 
            باستدعاء دالة تقوم بتقسيم الارباح على شركاء المشروع الثلاثة بنسبة 1:2:3.
```

```
Module Module1
     Sub Main()
         Console.WriteLine("Enter total income")
         Dim income As Decimal = Console.ReadLine
         Console.WriteLine("Enter total Masrofat")
         Dim M As Integer = Console.ReadLine
         Dim net_In As Decimal = income - M
         Console.WriteLine("total income = " & income)
        Console.WriteLine("net income = " & net In)
         Console.WriteLine("total Masrofat=" & M)
         ok(net_In)
         Console.ReadLine()
     End Sub
    Sub ok(net income As Decimal)
         Dim n1, n2, n3 As Integer
        n1 = net income * 1 / 6
        n2 = net income * 2 / 6
        n3 = net income * 3 / 6
         Console.WriteLine("first = " & n1)
         Console.WriteLine("Second = " & n2)
         Console.WriteLine("third = " & n3)
     End Sub
End Module
```
7. اكتب برنامج يقوم بقراءة اسم الموظف وراتبه الأساسي ثم يقوم باستدعاء دالة تقوم بحساب صافي المرتب حيث أن قيمة الخصم تبلغ 5% من إجمالي الراتب الأساسي وفي حالة تجاوز

الراتب قيمة "0111" دينار يقوم باستدعاء دالة أخرى تقوم بحساب صافي المرتب حيث أن قيمة الخصم تبلغ 10%، ثم يقوم استدعاء دالة تقوم بطباعة الاسم وصافي المرتب.

**ــــــــــــــــــــــــــــــــــــــــــــــــــــــــــــــــــــــــــــــــــــــــــــــــــــــــــــــــــــــــــــــــ**

```
Module Module1
     Sub Main()
         Dim name As String
         Dim sal As Integer
         Dim net As Decimal
         name = Console.ReadLine
         sal = Console.ReadLine
        If (sal \le 1000) Then
             net = tax5(sal) Print(name, net)
         Else
             net = tax10(sal) Print(name, net)
         End If
         Console.ReadLine()
     End Sub
     Function tax5(num As Integer) As Decimal
         Dim tax, net_sal As Decimal
        \text{tax} = \text{num} * 0.05net sal = num - tax
         Return net_sal
     End Function
     Function tax10(num As Integer) As Decimal
        Dim tax, net sal As Decimal
        \text{tax} = \text{num} * 0.1net sal = num - tax
         Return net_sal
     End Function
     Sub print(nam As String, net As Decimal)
         Console.WriteLine("name: " & nam)
         Console.WriteLine("net= " & net)
     End Sub
End Module
```
#### **1.1( البرامج الفرعية والمصفوفات:**

عندما درسنا موضوع المصفوفات عرفنا أن المصفوفات تستخدم للتقليل من عدد المتغيرات في البرنامج من خلال تخزين عدد من القيم المتشابه (من نوع واحد) تحت اسم واحد وبالتالي توفر إمكانية إدخال عدد كبير من القيم دون الحاجة لتعريف عدد مماثل لها من المتغيرات، وكما هو الحال عند استخدام البرامج الفر عية (الإجراءات / الدوال) وكما نلاحظ في كافة الأمثلة السابقة أن عدد المعاملت التي يتم تمريرها إلى البرنامج الفرعي محدود بعدد معين من البارامترات وفي حالة الرغبة في إرسال (تمرير) عدد كبير من القيم فانه يجب استخدام (تعريف) عدد مماثل (مساوي) له من المعاملات و هذا غير مجدي في حالة الر غبة في إر سال عدد كبير من القيم، و من هنا جاءت فكرة استخدام المصفوفات مع البرامج الفرعية وذلك للتقليل من عدد المتغيرات المعرفة كبار امترات (معاملات) في البرنامج الفرعي من خلال تعريف برنامج فرعي يستقبل عدد من القيم المجمعة تحت اسم واحد متمثل في مصفوفة من البارامترات.

**ــــــــــــــــــــــــــــــــــــــــــــــــــــــــــــــــــــــــــــــــــــــــــــــــــــــــــــــــــــــــــــــــ**

**1.1.1( البرامج الفرعية والمصفوفات ذات البعد الواحد:** ال يوجد هنالك فرق كبير بين تعريف برنامج فرعي يحتوي على مجموعة معاملت وبين برنامج فرعي يحتوي على مصفوفة من المعاملت حيث أن الفرق الوحيد يكمن في تغير قائمة المعاملت بمصفوفة من المعاملت أثناء التعريف.

**الشكل العام لتعريف إجراء يقوم باستقبال مصفوفة ذات بعد واحد:** 

Access Modifier Sub subname (ParamArray Array name() as data type) statement1 statement1 End Sub

**الشكل العام لتعريف دالة تقوم باستقبال مصفوفة وتقوم بإرجاع قيمة واحدة:**

Function function Name (ParamArray array name() As data type) As Type

 **Return** value or varible **End Function**

**الشكل العام لتعريف دالة تقوم باستقبال مصفوفة وتقوم بإرجاع مصفوفة:**

**Function** function\_Name (ParamArray array\_name() As data\_type) As Type

 Return array\_name **End Function**

مثال 1: اكتب شفرة الإعلان عن إجراء يقوم باستقبال مصفوفة مكونه من 5 قيم ثم يقوم بطباعة هذه القيم.

**ــــــــــــــــــــــــــــــــــــــــــــــــــــــــــــــــــــــــــــــــــــــــــــــــــــــــــــــــــــــــــــــــ**

```
Public Sub Print(ParamArray x() As Integer)
        For i = 0 To 4
            Console.Write(x(i) 8 "") Next
End Sub
```
مثال 2: اكتب شفرة الإعلان عن دالة تقوم باستقبال مصفوفة مكونه من 5 قيم ثم تقوم بإرجاع مجموع عناصر هذه المصفوفة.

```
Function summation(ParamArray s() As Integer) As Integer()
         Dim sum As Integer
        For i = 0 To 4
            sum = sum + s(i) Next
         Return s
End Function
```
**الشكل العام الستدعاء البرنامج الفرعي وإرسال مصفوفة من البارامترات له:**

**ــــــــــــــــــــــــــــــــــــــــــــــــــــــــــــــــــــــــــــــــــــــــــــــــــــــــــــــــــــــــــــــــ**

**استدعاء اإلجراء )Sub Calling):**

Sub name(array name)

**استدعاء الدالة )Function Calling):**

استدعاء دالة تقوم باستقبال مصفوفة وتعيد قيمة واحدة:

Variable name= method name(array name)

استدعاء دالة تقوم باستقبال مصفوفة وتعيد مصفوفة:

Array1 name= method name(array2 name)

-----------------------------------------------------

.1 اكتب برنامج يقوم بتخزين قيم لعناصر مصفوفة ثم يقوم باستدعاء إجراء يقوم بطباعة هذه القيم وكذلك يقوم باستدعاء دالة تقوم بحساب مجموع هذه القيم على أن تتم طباعة مجموع القيم في البرنامج الرئيسي.

```
Module Module1
     Sub Main()
         Dim arr(4) As Integer
         Dim summ As Integer
        arr(0) = 10arr(1) = 12arr(2) = 8arr(3) = 11arr(4) = 95 print(arr)
         Console.WriteLine()
         summ = summmation(arr)
         Console.WriteLine("summ=" & summ)
         Console.ReadKey()
     End Sub
     Public Sub print(array() As Integer)
        For i = 0 To 4
             Console.Write(array(i) & " ")
         Next i
     End Sub
     Function summmation(array() As Integer) As Integer
         Dim sum As Integer
        For i = 0 To 4
            sum = sum + array(i) Next i
         Return sum
     End Function
End Module
```
.3 اكتب برنامج يقوم باستدعاء دالة تقوم بقراءة عناصر مصفوفة مكونة من 4 عناصر من النوع الصحيح ثم يقوم باستدعاء دالة أخرى تقوم بحساب المتوسط الحسابي لمجموع عناصر المصفوفة كما يستدعي إجراء يقوم طباعة عناصر المصفوفة.

**ــــــــــــــــــــــــــــــــــــــــــــــــــــــــــــــــــــــــــــــــــــــــــــــــــــــــــــــــــــــــــــــــ**

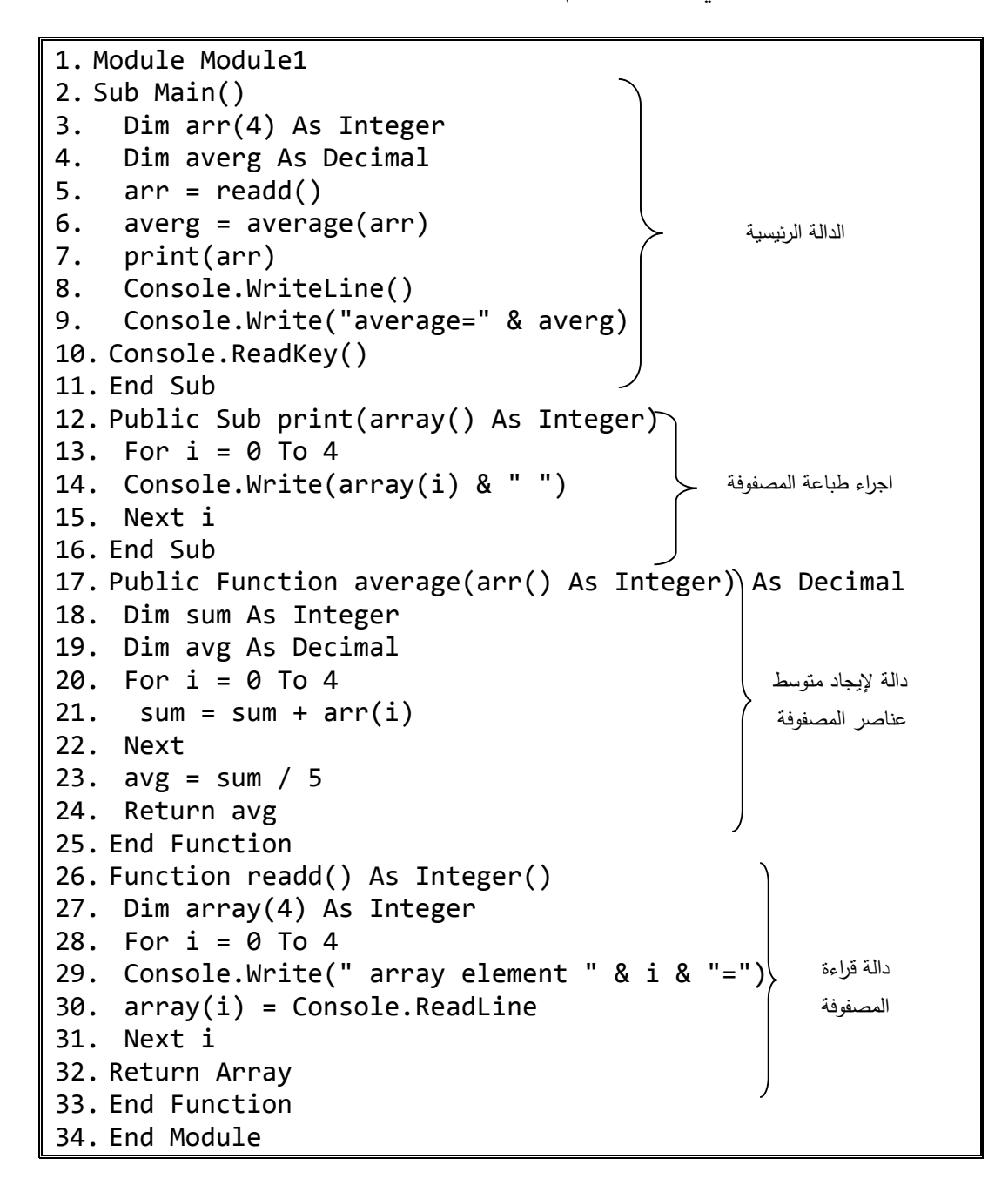

في المثال السابق احتجنا باإلضافة إلى الدالة الرئيسية إلى تعريف ثلثـة برامج فرعية تتمثل في )دالة لقراءة عناصر المصفوفة، دالة لحساب المتوسط الحسابي لعناصر المصفوفة، إجراء لطباعة عناصر المصفوفة).

**تسلسل تنفيذ البرنامج السابق:** 

يبدأ تنفيذ البرنامج بالسطر رقم 2 والذي تم فيه حجز مواقع العناصر لمصفوفة "arr".

**ــــــــــــــــــــــــــــــــــــــــــــــــــــــــــــــــــــــــــــــــــــــــــــــــــــــــــــــــــــــــــــــــ**

السطر رقم 2 تم فيه حجز موقع لتخزين متوسط مجموع عناصر المصفوفة.

السطر رقم 5 تم فيه استدعاء دالة القراءة لينتقل التنفيذ إلى دالة القراءة في السطر رقم .31

السطر رقم 31 وتم فيه اإلعلن عن دالة تحت اسم read ال تستقبل أي معاملت وترجع مصفوفة من القيم حيث يبدا جسم الدالة من السطر رقم 27.

السطر رقم 31 وتم فيه اإلعلن عن مصفوفة تحت اسم "array "ليتم فيها تخزين القيم داخل الدالة قبل ارسالها إلى الدالة الرئيسية.

االسطر من 31 إلى 20 تم فيها استخدام حلقة التكرار "for "في إدخال عناصر إلى المصفوفة ."array"

السطر رقم 32 ثم فيه ارجاع القيم التي تم تخزينها في المصفوفة "array "إلى البرنامج الرئيسي )نقطة االستدعاء( ليتم تخزينها في المصفوفة "arr "في البرنامج الرئيسي من خلل جملة التخصيص في السطر رقم 5 لينتقل التنفيذ إلى السطر رقم 6.

السطر رقم 1 تم فيه استدعاء الدالة الخاصة بحساب المتوسط الحسابي لعناصر المصفوفة كما تم فيه إرسال القيم المخزنة في المصفوفة "arr "إلى الدالة لحساب متوسط هذه القيم لينتقل التنفيذ بعدها إلى السطر رقم 17 ـ

السطر رقم 01 وتم فيه اإلعلن عن دالة تحت اسم "average "تستقبل مصفوفة من المعاملت )القيم في المصفوفة arr )وترجع قيمة واحدة من النوع الكسري والتي تمثل المتوسط الحسابي للمصفوفة حيث يبدا جسم الدالة من السطر رقم 18.

السطر 18 و 19 تم فيه الإعلان عن عدد اثنان من المتغيرات المحلية (خاصة بالدالة) متغير لتخزين مجموع عناصر المصفوفة (sum) ومتغير لتخزين متوسط مجموع العناصر (avg).

االسطر من 20 الى 22 تم فيها استخدام حلقة التكرار "For "في حساب مجموع عناصر المصفوفة. السطر 32 تم فيه حساب المتوسط الحسابي لمجموع العناصر وتخزين النتيجة في المتغير "avg".

**ــــــــــــــــــــــــــــــــــــــــــــــــــــــــــــــــــــــــــــــــــــــــــــــــــــــــــــــــــــــــــــــــ**

السطر رقم 32 ثم فيه ارجاع القيمة التي تم تخزينها في المتغير "avg "إلى البرنامج الرئيسي )نقطة االستدعاء( ليتم تخزينها في المتغير "Average "في البرنامج الرئيسي من خلل جملة التخصيص في السطر رقم 6 لينتقل التنفيذ إلى السطر رقم .7

السطر رقم 7 تم فيه استدعاء اإلجراء الخاص بطباعة عناصر المصفوفة، كما تم فيه إرسال القيم المخزنة في المصفوفة "arr "إلى اإلجراء الخاص بالطباعة لينتقل التنفيذ بعدها إلى السطر رقم .12

السطر رقم 03 وتم فيه اإلعلن عن إجراء تحت اسم "print "والذي يستقبل مصفوفة من القيم (القيم في المصفو فة arr) حيث بيدا جسم الإجراء من السطر ر قم 12 .

السطر رقم 13،14 ، 15 تم فيه استخدام حلقة "for" لطباعة كافة عناصر المصفوفة. -----------------------------------------------------

.2 اكتب برنامج يقوم باستقبال مصفوفة احادية البعد مكونة من 01 عناصر من النوع الصحيح ثم يقوم باستدعاء إجراء لطباعة المصفوفة وكذلك استدعاء دالة تقوم بحساب اكبر واخرى لحساب اصغر قيمة كما يقوم باستدعاء دالة تقوم بطباعة اصغر واكبر قيمة.

```
Module Module1
    بداية اإلجراء الرئيسي ' ()Main Sub 
          Dim x(9) As Integer
          Dim mx, mn As Integer
         For i = 0 To 9
               Console.WriteLine("Enter Element " & i & ":")
              x(i) = Console. ReadLine
          Next
         استدعاءاجراء طباعة المصفوفة ' (x(printArray 
         استدعاء دالة ايجاد اكبر قيمة ' (x(maximum = mx 
         mn = minmum(x) - استدعاء دالة ايجاد اصغر قيمة '
         استدعاء إجراء طباعة اكبر واصغر قيمة ' (mn ,mx(print 
          Console.ReadLine()
     End Sub
     Public Function maximum(a() As Integer) As Integer
          Dim max As Integer
         max = a(0)For i = 0 To 9
              If a(i) > max Then
```

```
max = a(i) End If
         Next
         Return max
     End Function
     Public Function minmum(a() As Integer) As Integer
         Dim min As Integer
        min = a(0)For i = 0 To 9
            If a(i) < min Then
                min = a(i) End If
         Next
         Return min
     End Function
     Public Sub print(x As Integer, y As Integer)
         Console.WriteLine("-------------------")
         Console.WriteLine("The max Element=" & x)
         Console.WriteLine("The min element=" & y)
     End Sub
     Public Sub printArray(arr() As Integer)
         Console.WriteLine("-------------------")
        For i = 0 To arr. Length - 1
             Console.Write(arr(i))
         Next
         Console.WriteLine()
     End Sub
End Module
```
**ــــــــــــــــــــــــــــــــــــــــــــــــــــــــــــــــــــــــــــــــــــــــــــــــــــــــــــــــــــــــــــــــ**

**1.1.1( البرامج الفرعية والمصفوفات ذات البعدين:**

يمكن للبر نامج الفر عي (دالة /إجراء) استقبال مصفوفة ذات بعدين، كما يمكن أن يرجع مجموعة من القيم متمثلة في مصفوفة ذات بعدين.

**ــــــــــــــــــــــــــــــــــــــــــــــــــــــــــــــــــــــــــــــــــــــــــــــــــــــــــــــــــــــــــــــــ**

**الشكل العام لتعريف إجراء يستقبل مصفوفة ذات بعدين من البارامترات:**

Access Modifier Sub subname (Array name(,) as data type) Statements1 Statements2

End Sub

**الشكل العام لتعريف دالة تستقبل مصفوفة ذات البعدين وتقوم بإرجاع قيمة واحدة: Function** function\_Name (array\_name(,) As data\_type) As Type

<Function Body>

 **Return** value or varible **End Function**

**الشكل العام لتعريف دالة تستقبل مصفوفة ذات بعدين وتقوم بإرجاع مصفوفة ذات بعدين:**

Function function Name (array name(,)As data type) As Type(,)

<Function Body>

Return array\_name

**End Function**

الشكل العام لاستدعاء البر نامج الفر عي وار سال مصفوفة ثنائية من البار امتر ات له: ال يوجد هنالك أي اختلف بين استدعاء برنامج فرعي يستقبل مصفوفة احادية من البارامترات أو مصفوفة ثنائية.

**استدعاء اإلجراء:**

Sub name(array name)

**استدعاء الدالة:**

استدعاء دالة تقوم باستقبال مصفوفة وتعيد قيمة واحدة

variable name= method name(array name)

استدعاء دالة تقوم باستقبال مصفوفة وتعيد مصفوفة:

Array1 name= method name(array2 name)

.0 اكتب برنامج يقوم بإدخال مصفوفة ثنائية البعد )2\*2( ثم يقوم باستدعاء برنامج فرعي من نوع إجراء يقوم بطباعة هذه المصفوفة.

**ــــــــــــــــــــــــــــــــــــــــــــــــــــــــــــــــــــــــــــــــــــــــــــــــــــــــــــــــــــــــــــــــ**

```
Module Module1
     Sub Main()
         Dim x(2, 2) As Integer
         For i = 0 To 2
             For i = 0 To 2
                   Console.WriteLine("Enter Element (" & i & "," & j & "):")
                 x(i, j) = Console. ReadLine
              Next j
         Next i
         printArray(x)
         Console.ReadLine()
     End Sub
     Public Sub printArray(arr(,) As Integer)
         Console.WriteLine("-------------------")
        For i = 0 To 2
             For j = 0 To 2
                  Console.Write(arr(i, j) & " ")
              Next j
              Console.WriteLine()
         Next i
     End Sub
End Module
```
.3 اكتب برنامج يقوم باستقبال مصفوفة ذات بعدين )2\*2( ثم يقوم باستدعاء دالة تقوم بحساب أكبر قيمة في المصفوفة وكذلك دالة لحساب اصغر قيمة.

```
Module Module1
     Sub Main()
         Dim array(2, 3) As Integer
        For i = 0 To 2
             For i = 0 To 3
                  Console.WriteLine("Enter Element (" & i & "," & j & "):")
                 array(i, j) = Console. ReadLine Next j
         Next i
         Console.WriteLine("--------------------------")
         Console.WriteLine("Max=" & maximum(array))
         Console.WriteLine("min=" & minmum(array))
```

```
 Console.ReadKey()
     End Sub
     Public Function maximum(arr(,) As Integer) As Integer
         Dim max As Integer
        max = arr(0, 0)For i = 0 To 2
            For j = 0 To 3
                 If arr(i, j) > max Then
                     max = arr(i, j) End If
             Next j
         Next i
         Return max
     End Function
     Public Function minmum(arr(,) As Integer) As Integer
         Dim min As Integer
        min = arr(0, 0)For i = 0 To 2
            For j = 0 To 3
                 If arr(i, j) < min Then
                     min = arr(i, j) End If
             Next j
         Next i
         Return min
     End Function
End Module
```
**ــــــــــــــــــــــــــــــــــــــــــــــــــــــــــــــــــــــــــــــــــــــــــــــــــــــــــــــــــــــــــــــــ**

.2 اكتب برنامج يقوم باستدعاء برنامج فرعي يقوم بقراءة مصفوفة ذات بعدين ثم يقوم بطباعة عناصر المصفوفة في البرنامج الرئيسي.

```
Module Module1
     Sub Main()
         Console.WriteLine("-------------------")
         Dim x(2, 2) As Integer
        x = read()For i = 0 To 2
            For j = 0 To 2
                Console.Write(x(i, j) \& "") Next j
             Console.WriteLine()
         Next i
```

```
 Console.ReadLine()
     End Sub
    Public Function read() As Integer(,)
         Dim array(2, 2) As Integer
        For i = 0 To 2
             For j = 0 To 2
                  Console.WriteLine("Enter Element (" & i & "," & j & "):")
                 array(i, j) = Console. ReadLine Next j
         Next i
         Return array
     End Function
End Module
```
**ــــــــــــــــــــــــــــــــــــــــــــــــــــــــــــــــــــــــــــــــــــــــــــــــــــــــــــــــــــــــــــــــ**

```
8.1( التحميل الزائد للدوال واإلجراءات Overloading Function & Sub:
```
تمكننا لغة الفيجوال بيسك من كتابة أكثر من برنامج فر عي بنفس الاسم في فئة (Class) واحدة أو في موديل )Module )واحد وهذا ما يعرف بالتحميل الزائد للدوال واالجراءات أي أن التحميل الزائد للدوال أو اإلجراءات عبارة عن كتابة أكثر من دالة أو أكثر من إجراء تحمل نفس االسم في فئة واحدة أو في موديل واحد مع اختلف توقيع كل دالة أو إجراء )signature )لكي يتم التميز بينها حيث يتمثل توقيع الدالة أو اإلجراء في قائمة البارامترات الموجودة بين قوسي الدالة أو اإلجراء ، ولكي نستطيع تعريف أكثر من دالة بنفس االسم أو أكثر من إجراء بنفس االسم داخل فئة واحدة أو داخل موديل واحد فإن هذه الدوال أو اإلجراءات المعرفة يجب أن تختلف في احدى ثلثة اشياء:

**ــــــــــــــــــــــــــــــــــــــــــــــــــــــــــــــــــــــــــــــــــــــــــــــــــــــــــــــــــــــــــــــــ**

**:Number of parameters المعامالت عدد .1**

يتيح اسلوب التحميل الزائد للمبرمج إمكانية تعريف دالة أو إجراء بنفس االسم شريطة أن تختلف في عدد المتغيرات المعرفة في رأس الدالة أو اإلجراء. Public Sub max(a As Integer, b As Integer) <Procedure body> End Sub Public Sub max(x As Integer, y As Integer, z As Integer) < Procedure body> End Sub مثال: البرنامج التالي يقوم بتعريف إجراءين بنفس االسم مع االختلف في عدد المعاملت. Module Module1 Sub Main() disp("a") disp("a", 10) Console.ReadLine() End Sub Public Sub disp(c As Char) Console.WriteLine(c)

```
 End Sub
 Public Sub disp(c As Char, num As Integer)
     Console.WriteLine(c & " " & num)
```
 End Sub End Module

#### **:Data type of parameters المعامالت بيانات نوع .1**

```
يتيح اسلوب التحميل الزائد للمبرمج إمكانية تعريف دالة أو إجراء بنفس االسم وبنفس عدد 
      البارامترات شريطة أن تختلف في نوع المتغيرات المعرفة في رأس الدالة أو اإلجراء .
Public Function max(arr(,) As Decmial) As Integer
     < function body> 
     Return value
End Function
Public Function max(arr(,) As Integer) As Integer
          < function body>
          Return value
End Function
```
**ــــــــــــــــــــــــــــــــــــــــــــــــــــــــــــــــــــــــــــــــــــــــــــــــــــــــــــــــــــــــــــــــ**

مثال: تعريف دالتين بنفس االسم مع االختلف في نوع البارامترات.

```
Module Module1
     Sub Main()
         disp("a")
        disp(10) Console.ReadLine()
     End Sub
     Public Sub disp(c As String)
         Console.WriteLine(c)
     End Sub
     Public Sub disp(num As Integer)
         Console.WriteLine(num)
End Sub
```
#### **:Sequence of Data type of parameters المعامالت بيانات نوع ترتيب .1**

```
يتيح اسلوب التحميل الزائد للمبرمج إمكانية تعريف دالة أو إجراء بنفس االسم ونفس عدد ونوع 
المتغيرات شريطة أن تكون مختلفة في ترتيب نوع المتغيرات المعرفة في رأس الدالة أو اإلجراء.
Public Sub max(a As Integer, b As Decmial)
       <Procedure body>
End Sub
Public Sub max(x As decmial, y As Integer)
      < Procedure body>
End Sub
```
مثال: تعريف إجرائيين بنفس الاسم مع الاختلاف في ترتيب نوع البار امترات.

```
Module Module1
     Sub Main()
         disp("a", 5, 3.2)
         disp(10, "a", 5.4)
         Console.ReadLine()
     End Sub
     Public Sub disp(c As String, x As Integer, y As Double)
         Console.WriteLine(c)
     End Sub
     Public Sub disp(num As Integer, c As String, y As Double)
         Console.WriteLine(num)
     End Sub
End Module
```
-----------------------------------------------------

**ــــــــــــــــــــــــــــــــــــــــــــــــــــــــــــــــــــــــــــــــــــــــــــــــــــــــــــــــــــــــــــــــ**

**ــــــــــــــــــــــــــــــــــــــــــــــــــــــــــــــــــــــــــــــــــــــــــــــــــــــــــــــــــــــــــــــــ**